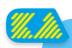

## **Your new Kitesurf Adventure App!**

How does it work?

Like a Website but feels like an App

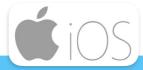

On Apple devices, make sure you are using the safari browser!

android 📥

On Android devices, make sure you are using the chrome browser!

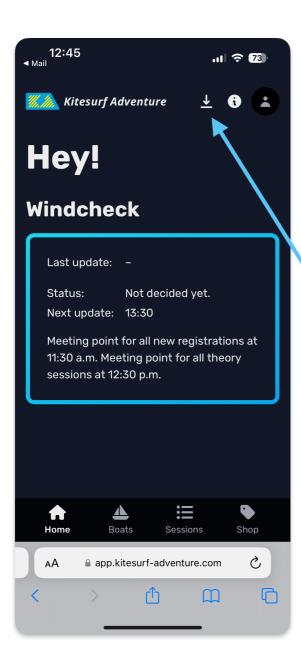

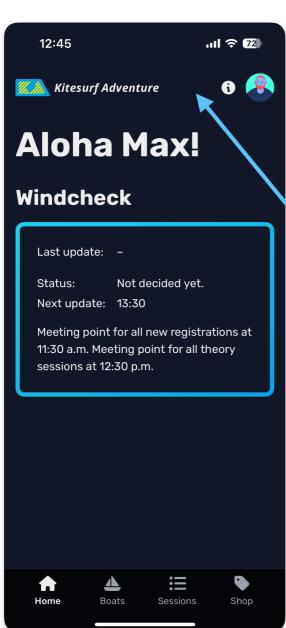

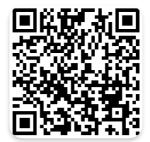

Note: Just tap the link and save the page to your home screen or install on Android devices

Download instructions!

Click on the "download arrow" and follow the instructions for the download

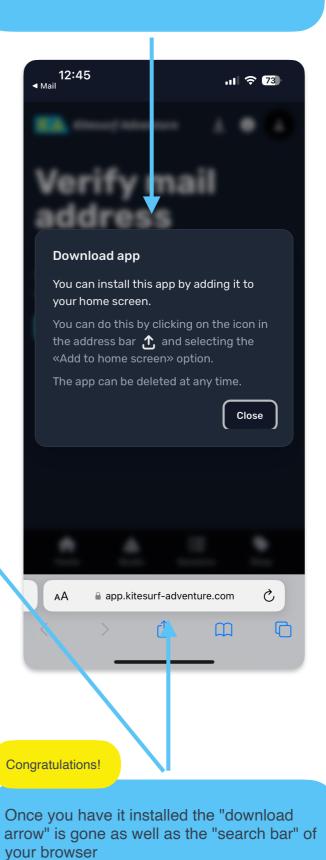

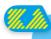